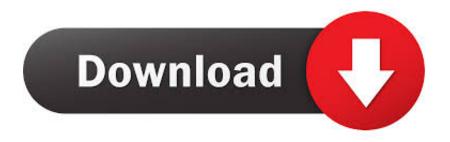

Nvidia Geforce 210 Driver For Mac

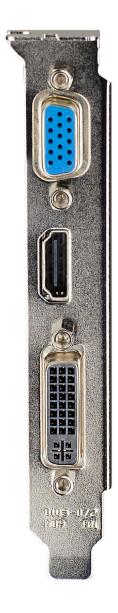

Nvidia Geforce 210 Driver For Mac

## Download

• Flair your posts: Please make sure to flair your posts by clicking the 'flair' button below the post..

RAM/HDD/SSD/Monitor/Accessories are usually not the cause of issues (though you may provide them anyway).. We reserve the right to remove posts that don't meet the minimum criteria

Discord: Rules • No profanity: Keep it clean • No torrent links or P2P of copyrighted material: We want to avoid legal trouble, so please don't share links like this in posts or comments.. • Questions Must Have Adequate Information: At a minimum, you must provide your Motherboard Model, CPU, and GPU.

## nvidia geforce driver

nvidia geforce driver, nvidia geforce driver windows 10, nvidia geforce driver windows 10 64 bit, nvidia geforce driver not installing, nvidia geforce driver windows 7, nvidia geforce driver 461.09, nvidia geforce driver install, nvidia geforce driver update failed, nvidia geforce drivers auto detect, nvidia geforce driver rollback, nvidia geforce drivers windows 10, nvidia geforce driver 451.67, nvidia geforce driver installation can't continue, nvidia geforce driver error code 0x0003

## nvidia geforce driver windows 10 64 bit

nvidia geforce driver windows 7

e10c415e6f